EVPmaker Crack With Product Key

# **Jownload**

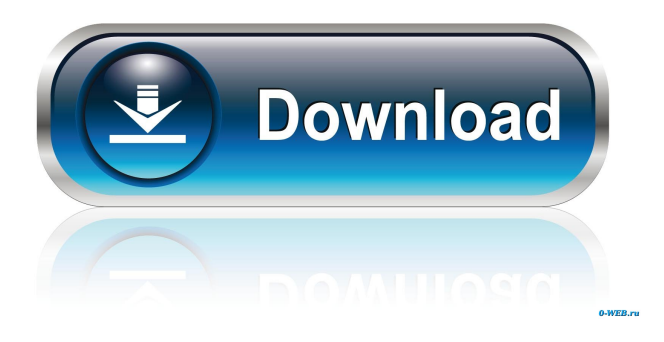

### **EVPmaker Activation Code [Mac/Win]**

EVPmaker Torrent Download is a piece of software aimed at those who want to experiment with raw audio material by transforming it into EVP or Electronic Voice Phenomena. Basically, you either record an audio track with speech, or load one from your computer, the application splits it into multiple sections and rearranges them into a manner which makes the content indecipherable. User friendly interface EVPmaker Product Key uses a simple GUI that allows you or anyone else for that matter to easily record audio and then chop it up. All you have to do is plug in your microphone, click the record button and wait until you capture what's needed. The application is designed to be efficient and straightforward, granting you quick access to all its features form the main window. You can easily set the segment properties and playtime, as well as start a new EVP session. Recording parameters and characteristics Since the success of the audio you record is defined by its quality to a certain extent, the application enables you to set the sample rate, channels (mono or stereo) and bit resolution. It's also possible to normalize the audio signal in order to obtain an optimal recording level. Cracked EVPmaker With Keygen separates the audio recording into a number of segments and it allows you to choose their duration. You can assign an interval in milliseconds, have the pieces overlap or play them continuously. Add effects and improve audio quality EVPmaker Cracked Version does what it should, meaningly it creates fake ghost voices which you can use in a variety of artistic ways. The generated audio can run in the background at a screenplay or it can be inserted into a song for an extra touch of mystery. For this reason, it has been fitted with a range of tools and options that allow you to normalize the signal, add an echo effect, reverse the track and even control playback speed. The latter proves to be the most valuable because the transformation applied

to the source is considerable and delivers some really good sounding 'voices'. A fun EVP generator All in all, EVPmaker isn't an application you can use on a daily basis unless you're really committed to creating some authentic ghosts and from that standpoint, it's a really handy tool. EVPmaker – Download Free Software EVPmaker is a piece of software aimed at those who want to experiment with raw audio material by transforming it into EVP

#### **EVPmaker Crack + With Full Keygen [Mac/Win] [Latest-2022]**

VirtualMacroProvider is a Virtual Macros recorder for Windows and Linux. VirtualMacroProvider allows you to record macros with or without keystrokes. The first part of the description describes the original use of VirtualMacroProvider. The second part of the description shows what can be done with the Macros after recording. VirtualMacroProvider VirtualMacroProvider works in a similar way to a hardware Macro Recorder. You use the combination of keyboard shortcuts and pre defined actions that can be recorded together to enable you to create a macro with a single key press. Using pre-defined actions allows you to create complex macros which can be called at any time. When recording a Macro you can choose between two modes. In the first mode the Macros are played without additional options. In the second mode you can play, pause, stop, pause and resume the macro and you can change the playback speed. For example if the "F3" key is used to record a macro the action "F3 + Pause" is recorded. This means that when the "F3" key is pressed the macro will start to play and after three seconds the "Pause" command will be executed. If you press the "F3" key again the macro will resume playing. VirtualMacroProvider will take all the actions you need and create a single macro which can be assigned to a hotkey or shortcuts and called in any application. When the Macro is called it will play the recorded actions in the order that they were recorded. VirtualMacroProvider is made with Visual Studio C#. It runs under Windows XP or later, with.Net framework 2.0. Simple record buttons and hotkeys are used to start and stop the recording, pause or resume the macro. For your convenience all the actions are configured in a simple dialog and most of the available actions are available by clicking the corresponding button. VirtualMacroProvider can also be used as a Macro recorder and as a Macro player. It will start automatically when you start your application and stop when you end it. For example when you type " $F3 + F3$ " you can record the following actions: "F3", "F3 + F3", "F3 + F3 + Pause". VirtualMacroProvider will generate a macro that when you press "F3" the macro 77a5ca646e

## **EVPmaker License Keygen**

Using a few simple steps, you can easily record an EVP in a few minutes and then add effects to make it sound even more strange and mysterious. EVPmaker is a useful application for those who want to experiment with raw audio material and it's definitely worth checking out. Like it? Share with your friends! Sponsored Links The links below are ads provided by the Google AdWords™ program. Outside companies pay to advertise via these links when specific phrases and words are searched. These ads are provided by Google and are labeled as sponsored links. Clicking on these links will open a new tab displaying that respective company's own website. The website you link to is not affiliated with or sponsored by Kohls.com Join Your Lifestyle with the Kirkland Signature Kirkland Heavylift Walk-In Mattress. Two Box Spring Sets Provide Flexibility With the Click of a Button, Lift Your... Kohls Like it? Share with your friends! Similar Items Related Categories EVPmaker is a piece of software aimed at those who want to experiment with raw audio material by transforming it into EVP or Electronic Voice Phenomena. Basically, you either record an audio track with speech, or load one from your computer, the application splits it into multiple sections and rearranges them into a manner which makes the content indecipherable. User friendly interface EVPmaker uses a simple GUI that allows you or anyone else for that matter to easily record audio and then chop it up. All you have to do is plug in your microphone, click the record button and wait until you capture what's needed. The application is designed to be efficient and straightforward, granting you quick access to all its features form the main window. You can easily set the segment properties and playtime, as well as start a new EVP session. Recording parameters and characteristics Since the success of the audio you record is defined by its quality to a certain extent, the application enables you to set the sample rate, channels (mono or stereo) and bit resolution. It's also possible to normalize the audio signal in order to obtain an optimal recording level. EVPmaker separates the audio recording into a number of segments and it allows you to choose their duration. You can assign an interval in milliseconds, have the pieces overlap or play them continuously. Add effects and improve audio quality EVPmaker does what it should

#### **What's New In EVPmaker?**

## **System Requirements:**

Approximate Tages dauert bis 5-10 Minuten \*\*Erstellungsdauer\*\* ca. 12 - 15 Stunden \*\*Speicherbedarf\*\* ca. 1,5 GB \*\*Voraussetzungen\*\* WACHT DER LÖSCHUNG IST EINZIGT VERFÜGBAR! Die Abstimmung dieser Abstimmungsliste ist eingestellt. Diese wird n

<http://thanhphocanho.com/?p=27950>

<https://newsbaki.com/wp-content/uploads/2022/06/janabyg.pdf>

<https://rookbrand.com/wp-content/uploads/2022/06/garsad.pdf>

<https://xenosystems.space/wp-content/uploads/2022/06/meagfyn.pdf>

<https://aiplgurugram.com/2022/06/06/cest-world-version-1-4-1-30-crack-registration-code-download/>

<https://buymecoffee.co/wp-content/uploads/2022/06/vegdari.pdf>

<https://humansofuniversity.com/wp-content/uploads/2022/06/LogicSim.pdf>

<https://wakelet.com/wake/BuexPsM35jkn0jaKscGDX>

<http://demoforextrading.com/?p=4286>

[http://www.suaopiniao1.com.br//upload/files/2022/06/y1ZfVSIiGrYBmJ2vRodp\\_06\\_f3dcf9a100330b9eb175118c52b045ff\\_fil](http://www.suaopiniao1.com.br//upload/files/2022/06/y1ZfVSIiGrYBmJ2vRodp_06_f3dcf9a100330b9eb175118c52b045ff_file.pdf) [e.pdf](http://www.suaopiniao1.com.br//upload/files/2022/06/y1ZfVSIiGrYBmJ2vRodp_06_f3dcf9a100330b9eb175118c52b045ff_file.pdf)